# **УКРАЇНСЬКА ДЕРЖАВНА АКАДЕМІЯ ЗАЛІЗНИЧНОГО УКРАЇНСЬКИЙ ДЕРЖАВНИЙ УНІВЕРСИТЕТ ТРАНСПОРТУ ЗАЛІЗНИЧНОГО ТРАНСПОРТУ**

МЕХАНІЧНИЙ ФАКУЛЬТЕТ Кафедра вагонів

**ОЦІНКА ЕФЕКТИВНОСТІ ГАЛЬМОВИХ ЗАСОБІВ РУХОМОГО СКЛАДУ**

# **Завдання та методичні вказівки до виконання курсового проекту з дисципліни «АВТОМАТИЧНІ ГАЛЬМА РУХОМОГО СКЛАДУ»**

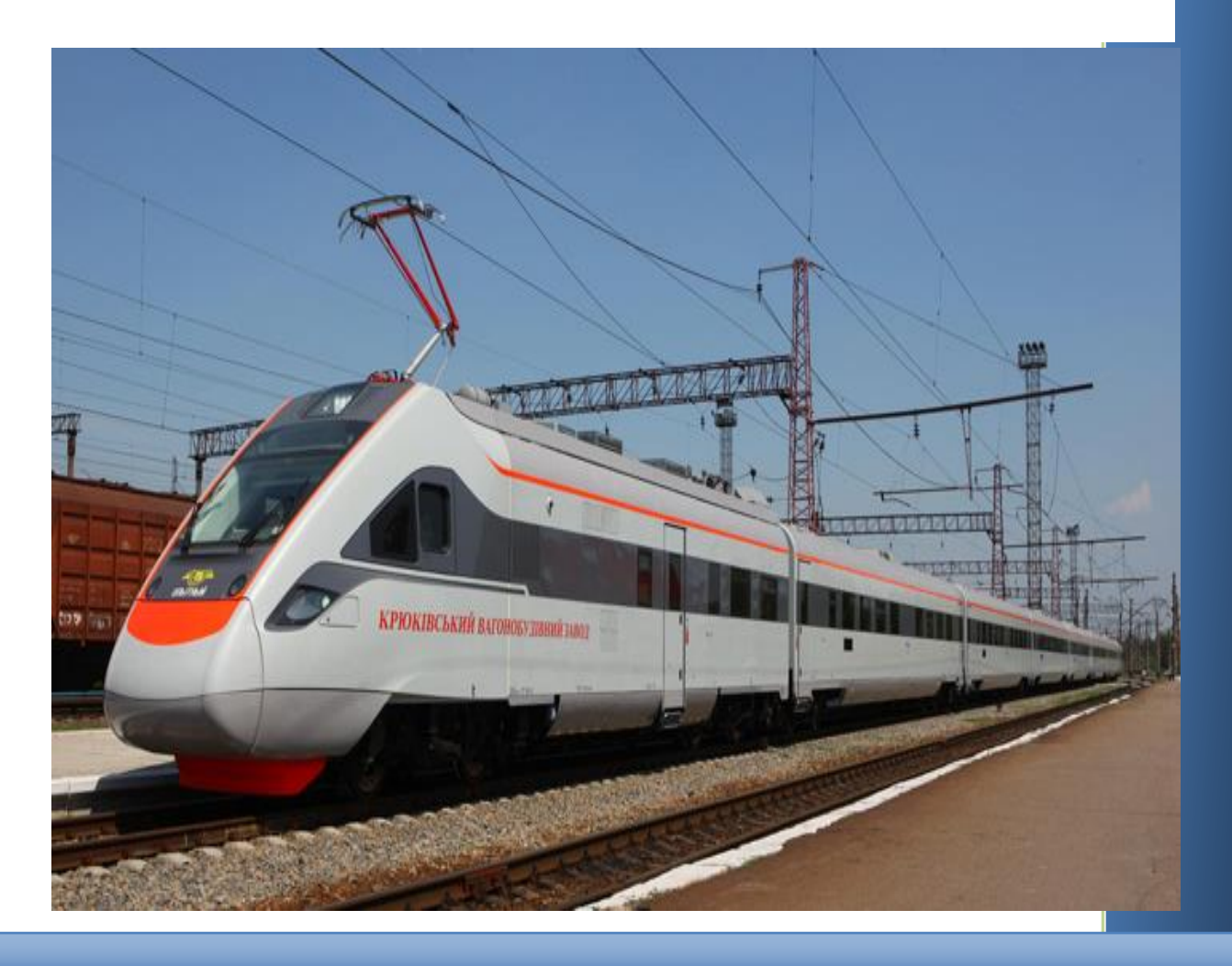

Харків 2016

Методичні вказівки для студентів спеціальності «Локомотиви та локомотивне господарство» розглянуто та рекомендовано до друку на засіданні кафедри вагонів 9 листопада 2015 р., протокол № 4.

Укладачі:

доценти В. Г. Равлюк, А. О. Ловська, асист. Я. В. Дерев'янчук, старш. викл. І. М. Афанасенко

Рецензент:

проф. І.Е. Мартинов

# **УМОВНІ ПОЗНАЧЕННЯ**

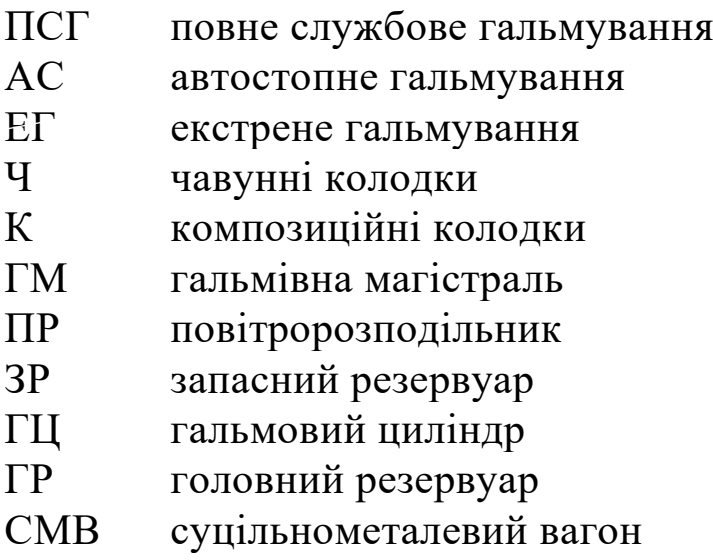

# **ЗМІСТ**

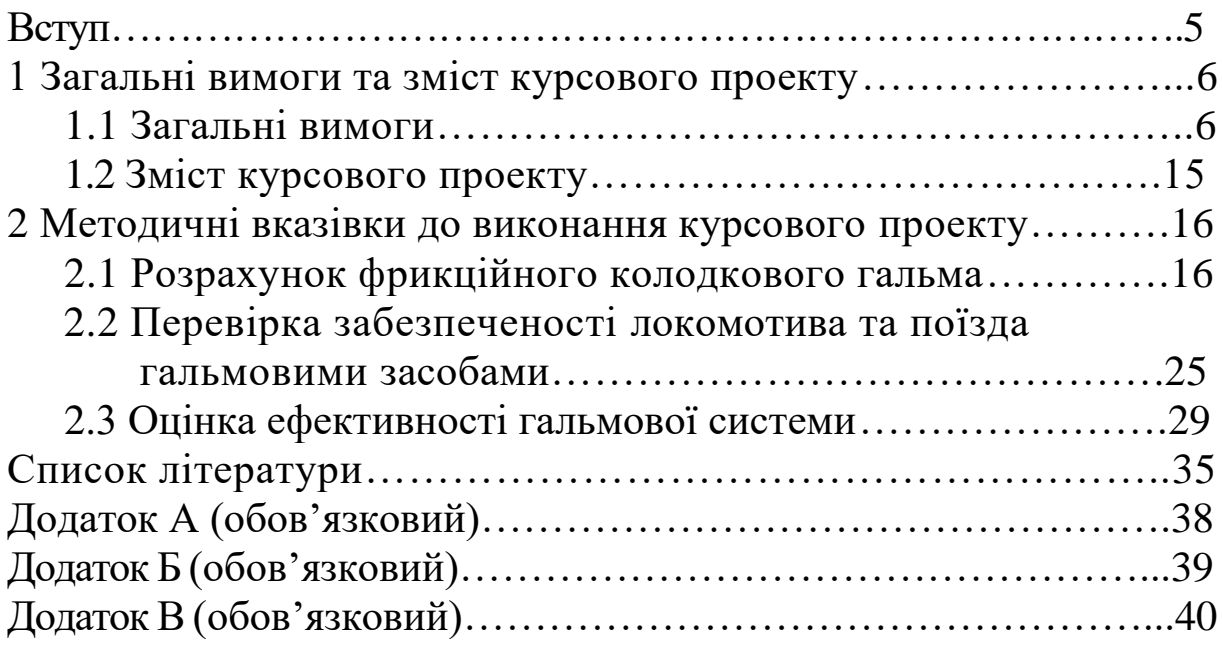

# **ВСТУП**

Залізничний транспорт України є складовою частиною всієї транспортної системи. Серед інших видів транспорту йому належить провідне місце в забезпеченні перевезень пасажирів і вантажів. Перевезення залізничним транспортом виконується цілодобово, незалежно від пори року та кліматичних умов. Для забезпечення своєчасних перевезень рухомий склад, разом з іншими технічними засобами, повинен працювати безвідмовно і гарантувати безпеку руху.

Автоматичні гальма є однією з основних складових частин устаткування сучасного рухомого складу, від рівня досконалості конструкції, ефективності, надійності й безвідмовності роботи якої значною мірою залежить безпека руху поїздів, пропускна та перевізна спроможність залізниць.

Метою виконання курсового проекту є закріплення теоретичних знань з дисципліни «Автоматичні гальма рухомого складу», які студенти отримали під час вивчення курсу, виконання лабораторних робіт та в процесі технічного обслуговування, а також ремонту рухомого складу на локомотиворемонтних підприємствах залізничного транспорту. Курсовий проект дає можливість студентам глибше вникнути в будову та робочі процеси окремих вузлів гальмової системи та їх взаємодію, отримати навики у виконанні гальмових розрахунків і зробити оцінку ефективності гальмової системи сучасних поїздів.

Креслення, специфікація до них і пояснювальна записка виконуються відповідно до вимог діючих стандартів (ЄСКД).

# **1 ЗАГАЛЬНІ ВИМОГИ ТА ЗМІСТ КУРСОВОГО ПРОЕКТУ**

### **1.1 Загальні вимоги**

До початку виконання курсового проекту необхідно ознайомитися з останніми нормативно-технічними документами Укрзалізниці відносно використання нового та прогресивного гальмового обладнання. При виконанні курсового проекту у розрахунках повинні використовуватися тільки діючі нормативні дані щодо автоматичних гальм.

Курсовий проект складається з пояснювальної записки та графічної частини.

Текст пояснювальної записки оформляється чорнилом (пастою) синього або чорного кольору, а також може бути набраний за допомогою ЕОМ в MS Office 2003 (при цьому обов'язково записується на диск CD-R або CD-RW), на аркушах формату А4 (297 x 210 мм) відповідно до діючих нормативів [17].

В записці повинні бути наведені необхідні розрахунки, таблиці, ілюстрації (ескізи, схеми). Таблиці повинні мати номери зліва над таблицею (Таблиця 1.1 — ) і назву зверху. Рисунки повинні мати номери під рисунком (Рисунок 1.1 — ) і назву. Якщо рисунок має пояснювальні дані, то номер рисунка та його назва повинні розташовуватися нижче пояснювального тексту.

Розрахунки повинні мати відповідні пояснення, а отримані числові значення — розмірності. В тексті необхідно наводити посилання на літературні джерела (... [1, 5]), із яких використано формули, нормативні дані тощо.

Ескізи та схеми в пояснювальній записці виконуються графічно на її листах або міліметровому папері та розташовуються у відповідних місцях. Не допускається вклеювання ілюстрацій, які вирізані із книг, альбомів, інструкцій та виконано їх ксерокопіювання.

Графічна частина курсового проекту складається із трьох листів формату А1:

Лист 1 — Схема гальмівної важільної передачі локомотива, що проектується (із нанесенням всіх зусиль, розмірів плечей, точок повороту, експлікації, технічної характеристики і технічних вимог);

Лист 2 — Гальмове обладнання рухомого складу (індивідуально) (із експлікацією, технічною характеристикою і технічними вимогами);

Лист 3 — Графіки гальмівного шляху, сповільнення та часу гальмування поїзда.

Вихідні дані до курсового проекту видає керівник за таблицею 1.1.

Таблиця 1.1 – Вихідні дані до курсового проекту

| Найменування                                                                                                    |                |                |                         |      | Варіант |                |   |   |                          |                                        |
|----------------------------------------------------------------------------------------------------|----------------|----------------|-------------------------|------|---------|----------------|---|---|--------------------------|----------------------------------------|
| даних                                                                                                    | $\mathbf{1}$   | $\overline{2}$ | $\overline{\mathbf{3}}$ | 4    | 5       | 6              | 7 | 8 | 9                        | 10                                     |
| 1                                                                                                    | $\overline{2}$ | 3              | $\overline{4}$          | 5    | 6       | $\overline{7}$ | 8 | 9 | 10                       | 11                                     |
| Тип<br>локомотива:                                                                                                    |                | ВЛ8 2ТЭ116     |                         |      |         |                |   |   |                          | ЧМЭЗ ВЛ60 ВЛ10 ЧС2 М62 ЧС7 ВЛ80 2ТЭ10В |
| Розрахункова<br>вага, кН                                                                                                    | 1840           | 2760           | 1230                    | 1380 |         |                |   |   | 1840 1200 1200 1720 1840 | 2760                                   |
| Кількість<br>гальмових<br>осей                                                                                                    | 8              | 12             | 6                       | 6    | 8       | 6              | 6 | 8 | 8                        | 12                                     |
| Склад<br>вантажного<br>поїзда:<br>- восьмивісна<br>цистерна для<br>нафтопродуктів<br>моделі 15-880<br>$(P=125 \text{ T},$<br>$T=51$ T) |                | 6              |                         |      |         |                |   |   | 5                        | 7                                      |
| - чотиривісний<br>напіввагон<br>моделі 12-119<br>$(P=69)$ T,<br>$T=22,5$ T)                                                            | 52             |                | 5                       | 40   |         |                |   |   | 30                       | 20                                     |
| – критий<br>універсальний<br>моделі 11-217<br>$(P=68 \text{ T},$<br>$T=24,6$ T)                                                        | 5              | 5              | 6                       | 12   |         |                |   |   | $\overline{4}$           | 17                                     |

Продовження таблиці 1

| 1                                                                                                    | $\overline{2}$ | 3  | $\overline{4}$ | 5 | 6  | $\tau$         | 8              | 9              | 10             | 11             |
|----------------------------------------------------------------------------------------------------|----------------|----|----------------|---|----|----------------|----------------|----------------|----------------|----------------|
| - чотиривісна<br>цистерна для<br>перевезення<br>світлих<br>нафтопродуктів<br>моделі 15-776<br>$(P=66$ T,<br>$T=27,6$ T) | 3              | 8  | $\overline{7}$ |   | 40 |                |                |                |                | 8              |
| - універсальна<br>платформа<br>моделі 13-401<br>$(P=70$ T,<br>$T=20,92$ T)                                              |                | 5  |                |   | 12 |                |                |                | $\overline{2}$ | $\overline{4}$ |
| - чотиривісна<br>цистерна для<br>перевезення<br>темних<br>нафтопродуктів<br>моделі 15-156<br>$(P=65$ T,<br>$T=29$ T)    |                | 10 |                |   | 8  |                |                |                | $\overline{2}$ | 10             |
| $-$ хопер $-$<br>зерновоз<br>моделі 11-739<br>$(P=65$ T,<br>$T=22 \tau$                                                 |                | 20 |                | 7 |    |                |                |                | 10             | 1              |
| Склад<br>пасажирського<br>поїзда:<br>– купейний<br>моделі 61-820<br>$(T=54 \text{ T})$                                  |                |    |                |   |    | 6              | $\overline{3}$ | $\overline{2}$ |                |                |
| – м'який<br>моделі<br>61-4165<br>$(T=48)$                                                                               |                |    |                |   |    | $\overline{4}$ | $\mathbf{1}$   | $\overline{2}$ |                |                |
| $-$ плацкартний<br>моделі 61-425<br>$(T=51 \text{ T})$                                                                  |                |    |                |   |    | 3              | $\overline{7}$ | 8              |                |                |

Продовження таблиці 1.1

| 1                                                                                                    | $\overline{2}$ | 3                | $\overline{4}$ | 5         | 6    | $\tau$         | 8               | 9            | 10   | 11   |
|----------------------------------------------------------------------------------------------------|----------------|------------------|----------------|-----------|------|----------------|-----------------|--------------|------|------|
| - міжобласний<br>моделі 61-828<br>$(T=50 \text{ T})$                                                                     |                |                  |                |           |      |                |                 |              |      |      |
| – багажний<br>моделі 61-517<br>$(P=26 \text{ T},$<br>$T=44,5$ T)                                                         |                |                  |                |           |      | $\overline{2}$ | $\mathbf{1}$    | $\mathbf{1}$ |      |      |
| Швидкість<br>поїзда, з якої<br>починається<br>гальмування,<br>км/год                                                     | 75             | 90               | 80             | 90        | 75   | 140            | 65              | 120          | 70   | 85   |
| Ухил колії, ‰                                                                                                    | $+5$           | $+7$             | $-5$           | $+3$      | $+4$ | $+6$           | $-7$            | $-8$         | $+3$ | $+7$ |
| Вид<br>гальмування                                                                                                    | $E\Gamma$      | $\Pi$ C $\Gamma$ | <b>AC</b>      | $E\Gamma$ | ET   |                | $AC$ $\Pi$ $CT$ | AC           | ПСГ  | ET   |
| Витікання<br>повітря з<br>ГОЛОВНОГО<br>резервуара та<br>витрати<br>повітря на<br>особливі<br>потреби,<br>$M^3/\Gamma$ ОД | 6,1            | 6,2              | 6,3            | 6,4       | 6,5  | 6,6            | 6,7             | 6,8          | 6,9  | 7,0  |

Продовження таблиці 1.1

| Найменування                                                                                                    |                | Варіант        |                |          |                                                    |                |             |    |      |                |
|----------------------------------------------------------------------------------------------------|----------------|----------------|----------------|----------|----------------------------------------------------|----------------|-------------|----|------|----------------|
| даних                                                                                                    | 11             | 12             | 13             | 14       | 15                                                 | 16             | 17          | 18 | 19   | 20             |
|                                                                                                    | $\overline{2}$ | $\overline{3}$ | $\overline{4}$ | 5        | 6                                                  | $\overline{7}$ | 8           | 9  | 10   | 11             |
| Тип<br>локомотива:                                                                                                    |                |                |                |          | ЧС2 2ТЭ116 ЧС7 ВЛ8 2ТЭ10В ВЛ10 ВЛ80  М62 ВЛ60 НМЭ3 |                |             |    |      |                |
| Розрахункова<br>вага, кН                                                                                                | 1200           | 2760           |                | 17201840 | 2760                                               | 1840           | 1840   1200 |    | 1380 | 1230           |
| Кількість<br>гальмових<br>осей                                                                                          | 6              | 12             | 8              | 8        | 12                                                 | 8              | 8           | 6  | 6    | 6              |
| Склад<br>вантажного<br>поїзда:                                                                                          |                |                |                |          | 6                                                  |                | 10          |    | 5    |                |
| - чотиривісний<br>напіввагон<br>моделі 12-119<br>$(P=69 \text{ T},$<br>$T=22.5$ T)                                      |                |                |                | 34       | 10                                                 | 39             |             |    | 16   | 11             |
| - критий<br>універсальний<br>моделі 11-217<br>$(P=68 \text{ T},$<br>$T=24,6$ T)                                         |                | 10             |                |          | 3                                                  |                |             |    |      | 5              |
| - чотиривісна<br>цистерна для<br>перевезення<br>світлих<br>нафтопродуктів<br>моделі 15-776<br>$(P=66$ T,<br>$T=27,6$ T) |                |                |                | 12       | 11                                                 |                | 12          |    | 15   |                |
| - універсальна<br>платформа<br>моделі 13-401<br>$(P=70 \text{ T},$<br>$T=20,92$ T)                                      |                | 22             |                |          | 13                                                 |                |             |    | 19   | $\overline{2}$ |

Продовження таблиці 1.1

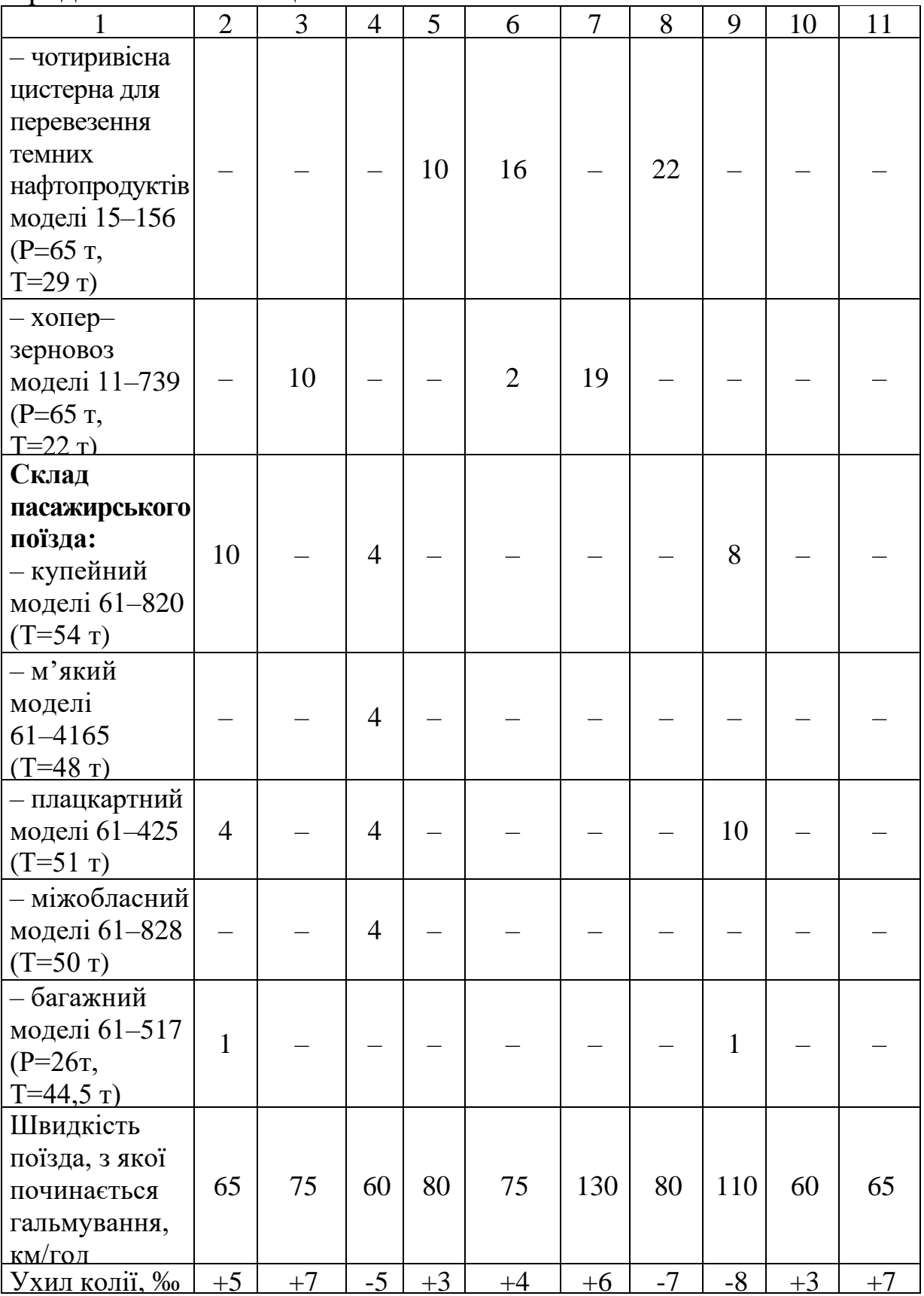

Продовження таблиці 1.1

|                 | $\overline{2}$ | 3   | 4   | 5         | 6         | 7   | 8                  | 9   | 10  | 11        |
|-----------------|----------------|-----|-----|-----------|-----------|-----|--------------------|-----|-----|-----------|
| Вид             | EΓ             | ПСГ | AC  | $E\Gamma$ | $E\Gamma$ | AC  | $\Pi C\Gamma$ $AC$ |     | ПСГ | <b>ET</b> |
| гальмування     |                |     |     |           |           |     |                    |     |     |           |
| Витікання       |                |     |     |           |           |     |                    |     |     |           |
| повітря з       |                |     |     |           |           |     |                    |     |     |           |
| ГОЛОВНОГО       |                |     |     |           |           |     |                    |     |     |           |
| резервуара та   |                |     |     |           |           |     |                    |     |     |           |
| витрати         | 7,1            | 7,2 | 7,3 | 7,4       | 7,5       | 7,6 | 7,7                | 7,8 | 7,9 | 8,0       |
| повітря на      |                |     |     |           |           |     |                    |     |     |           |
| особливі        |                |     |     |           |           |     |                    |     |     |           |
| потреби,        |                |     |     |           |           |     |                    |     |     |           |
| $M^3/\Gamma$ ОД |                |     |     |           |           |     |                    |     |     |           |

Продовження таблиці 1.1

| Найменування          |                | Варіант        |                |                |    |                |                                                 |    |                    |    |
|-----------------------|----------------|----------------|----------------|----------------|----|----------------|-------------------------------------------------|----|--------------------|----|
| даних                 | 21             | 22             | 23             | 24             | 25 | 26             | 27                                              | 28 | 29                 | 30 |
| 1                     | $\overline{2}$ | $\overline{3}$ | $\overline{4}$ | 5 <sup>5</sup> | 6  | $\overline{7}$ | 8                                               | 9  | 10                 | 11 |
| Тип                   |                |                |                |                |    |                | ВЛ60НМЭЗЧС2 2ТЭ116 ЧС7 ВЛ8 2ТЭ10В ВЛ10 ВЛ80 М62 |    |                    |    |
| локомотива:           |                |                |                |                |    |                |                                                 |    |                    |    |
| Розрахункова          |                | 1380 1230 1200 |                | 2760           |    | 1720 1840      | 2760                                            |    | 1840   1840   1200 |    |
| вага, кН              |                |                |                |                |    |                |                                                 |    |                    |    |
| Кількість             | 6              | 6              | 6              | 12             | 8  | 8              | 12                                              | 8  | 8                  | 6  |
| <u>гальмових осей</u> |                |                |                |                |    |                |                                                 |    |                    |    |
| Склад                 |                |                |                |                |    |                |                                                 |    |                    |    |
| вантажного            |                |                |                |                |    |                |                                                 |    |                    |    |
| поїзда:               |                |                |                |                |    |                |                                                 |    |                    |    |
| - восьмивісна         |                |                |                |                |    |                |                                                 |    |                    |    |
| цистерна для          |                | $\overline{2}$ |                |                |    | 15             |                                                 |    | 5                  |    |
| нафтопродуктів        |                |                |                |                |    |                |                                                 |    |                    |    |
| моделі 15-880         |                |                |                |                |    |                |                                                 |    |                    |    |
| $(P=125 \text{ T},$   |                |                |                |                |    |                |                                                 |    |                    |    |
| $T=51$ T)             |                |                |                |                |    |                |                                                 |    |                    |    |
| - чотиривісний        |                |                |                |                |    |                |                                                 |    |                    |    |
| напіввагон            |                |                |                |                |    |                |                                                 |    |                    |    |
| моделі 12-119         | 5              |                |                | $\overline{4}$ |    |                | 44                                              | 27 | 9                  |    |
| $(P=69 \text{ T},$    |                |                |                |                |    |                |                                                 |    |                    |    |
| $T=22.5$ T)           |                |                |                |                |    |                |                                                 |    |                    |    |
| – критий              |                |                |                |                |    |                |                                                 |    |                    |    |
| універсальний         |                |                |                |                |    |                |                                                 |    |                    |    |
| моделі                |                | 5              |                |                |    |                | 13                                              |    | 3                  |    |
| 11-217 (Р=68 т,       |                |                |                |                |    |                |                                                 |    |                    |    |
| $T=24.6 \text{ T}$    |                |                |                |                |    |                |                                                 |    |                    |    |
| - чотиривісна         |                |                |                |                |    |                |                                                 |    |                    |    |
| цистерна для          |                |                |                |                |    |                |                                                 |    |                    |    |
| перевезення           |                |                |                |                |    |                |                                                 |    |                    |    |
| світлих               |                |                |                |                |    |                |                                                 |    |                    |    |
| нафтопродуктів        |                |                |                |                |    | 10             |                                                 | 15 | 12                 |    |
| моделі 15-776         |                |                |                |                |    |                |                                                 |    |                    |    |
|                       |                |                |                |                |    |                |                                                 |    |                    |    |
| $(P=66$ T,            |                |                |                |                |    |                |                                                 |    |                    |    |
| $T=27,6 \text{ T}$    |                |                |                |                |    |                |                                                 |    |                    |    |
| - універсальна        |                |                |                |                |    |                |                                                 |    |                    |    |
| платформа             |                | 7              |                |                |    |                |                                                 |    |                    |    |
| моделі                |                |                |                | 12             |    |                |                                                 |    | 2                  |    |
| 13–401 (Р=70 т,       |                |                |                |                |    |                |                                                 |    |                    |    |
| $T=20,92 \text{ T}$   |                |                |                |                |    |                |                                                 |    |                    |    |

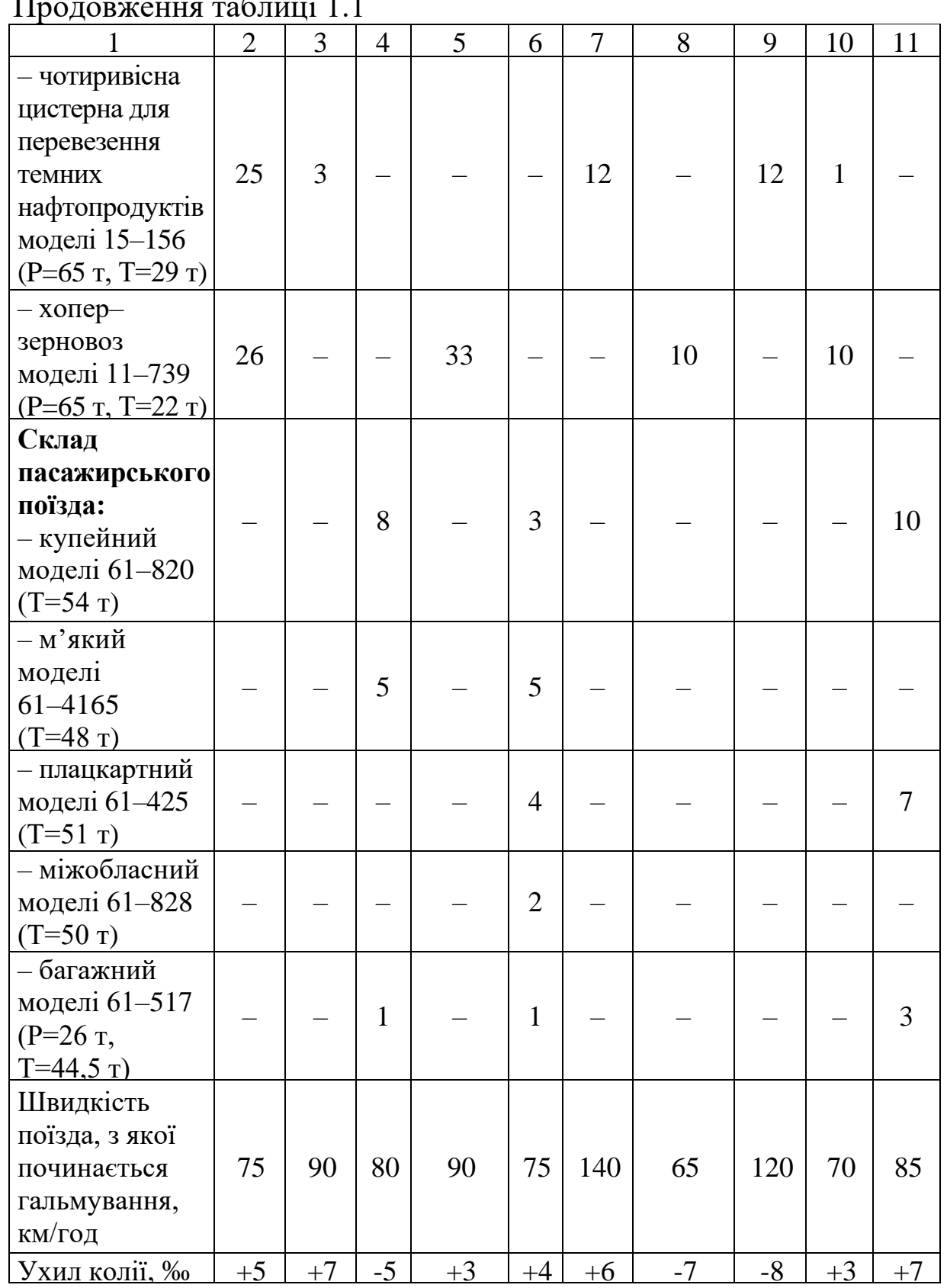

Продовження таблиці 1.1

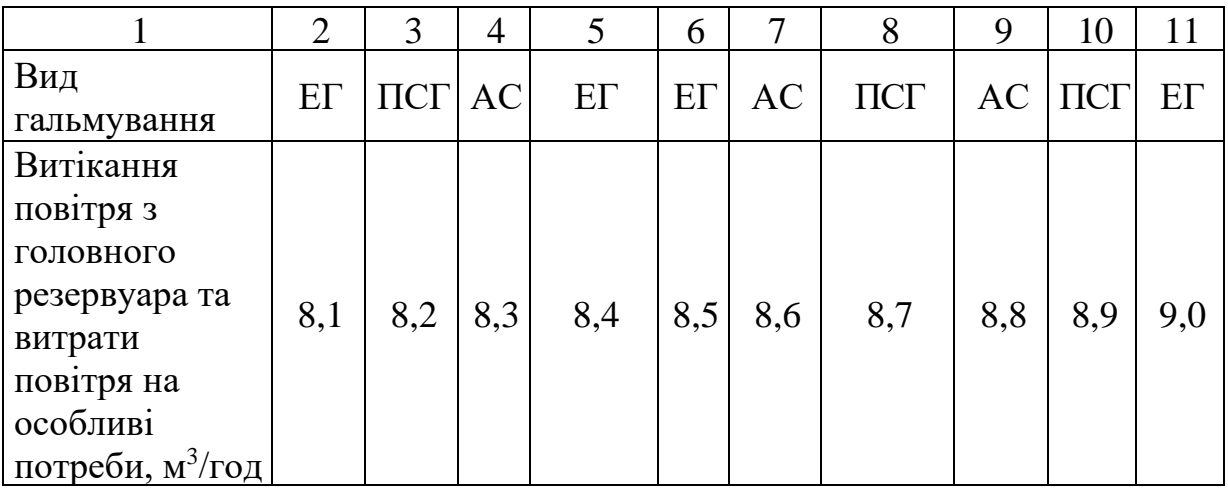

### **1.2 Зміст курсового проекту**

### **1.2.1 Розрахунок колодкового фрикційного гальма**

У розділі необхідно розглянути такі питання:

– визначити допустиме натиснення гальмівної колодки на колесо з перевіркою отриманої величини відповідно до допустимого питомого тиску;

– навести схему гальмівної важільної передачі локомотива (в пояснювальній записці) із поясненням всіх деталей які на ній наведено, а також проставити на схему передачу зусиль починаючи від штока гальмового циліндра до кожного колеса;

– зробити виведення формули для визначення передаточного числа даної важільної передачі й визначити його для локомотива в цілому;

– визначити діаметр гальмового циліндра та підібрати його тип;

– вибрати тип ПР та ЗР;

– визначити об'єм головних резервуарів та продуктивність компресорної установки локомотива з метою живлення гальмівної магістралі поїзда.

# **1.2.2 Перевірка забезпеченості локомотива та поїзда гальмовими засобами**

В цьому розділі необхідно:

– визначити дійсну та розрахункову сили натиснення гальмівних колодок на колеса;

– визначити коефіцієнт сили натиснення гальмівних колодок локомотива;

– визначити розрахунковий гальмовий коефіцієнт поїзда.

### **1.2.3 Оцінка ефективності гальмової системи поїзда**

В цьому розділі необхідно:

– визначити гальмівний шлях поїзда та побудувати графічну залежність його довжини від швидкості руху;

– розрахувати сповільнення та час гальмування, побудувати їх графіки залежно від швидкості руху поїзда, з якої починається гальмування.

# **2 МЕТОДИЧНІ ВКАЗІВКИ ДО ВИКОНАННЯ КУРСОВОГО ПРОЕКТУ**

### **2.1 Розрахунок фрикційного колодкового гальма**

Колодкове гальмо може бути з одностороннім натисненням колодок на колеса або двостороннім. Кожне з них має переваги й недоліки.

Гальмо з одностороннім натисненням колодок доцільно застосовувати при швидкостях руху до 33,33 м/с (120 км/год), а з двостороннім — до 44,44 м/с (160 км/год) [1, 4]. При швидкостях руху, більших 44,44 м/с (160 км/год), колодкове гальмо застосовується сумісно з дисковим.

### **2.1.1 Визначення допустимого натиснення гальмівних колодок**

Для створення ефективної гальмової системи необхідно, щоб сила натиснення гальмівних колодок на колеса забезпечувала реалізацію максимальної сили зчеплення коліс з рейками. При цьому не повинно відбуватися заклинювання коліс гальмівними колодками під час гальмування, тобто не повинен виникати «юз». Такі умови в колодковому гальмі забезпечуються при граничних умовах, які відповідають сухим і чистим рейкам, а також можуть бути рівнянням [5]:

$$
K \cdot \varphi_{K} = 0.85 \cdot \psi \cdot P_{K}, \qquad (2.1)
$$

де *К* – допустима сила натиснення колодки на колесо, кН;

 $\varphi_{K}$  – коефіцієнт тертя гальмівної колодки;

0,85 – коефіцієнт який враховує розвантаження задньої за напрямком руху колісної пари під час гальмування;

– коефіцієнт зчеплення колеса з рейкою під час гальмування;

*PК* – статичне навантаження на колесо, яке відноситься до однієї гальмівної колодки локомотива, кН.

Статичне навантаження  $P_k$  на одну гальмівну колодку визначається залежністю

$$
P_{\kappa} = \frac{P}{z \cdot m_{\kappa}},\tag{2.2}
$$

де *Р* – розрахункова вага локомотива, кН;

*z* – кількість колісних пар локомотива;

 $m_k$  – кількість пар гальмівних колодок, їх секцій або накладок, які притискуються до коліс від одного гальмового циліндра.

Після підставлення у формулу (2.1) аналітичних залежностей коефіцієнтів тертя [4] отримаємо рівняння для стандартних чавунних колодок

$$
K\left(0,6\frac{1,6K+100}{8K+100}\cdot\frac{v+100}{5v+100}\right) = 0,85\cdot\psi\cdot P_K,\tag{2.3}
$$

де  $v$  – розрахункова швидкість руху, для якої коефіцієнти зчеплення забезпечують гальмування без «юза» (таблиця 2.1), км/год.

Після перетворення рівняння має такий вигляд:

$$
1,6(\nu+100)K^2+20K\left(5(\nu+100)-\frac{17}{6}\psi P_K(\nu+20)\right)-\frac{2125}{3}(\nu+20)\psi P_K=0.
$$
\n(2.4)

Введемо позначення:

1,6(
$$
\nu
$$
+100)  $K^2$  + 20K  $\left[ 5(\nu + 100) - \frac{\nu}{6} \psi P_K (\nu + 20) \right] -$   
\t\t\t $- \frac{2125}{3} (\nu + 20) \psi P_K = 0.$   
\t\t\tBbegenon позначення:  
\t\t\t $a = 1,6(\nu + 100);$   $b = 20 \left[ 5(\nu + 100) - \frac{17}{6} \psi P_K (\nu + 20) \right];$   
\t\t\t $c = -\frac{2125}{3} (\nu + 20) \psi P_K,$   
\t\t\t $K_{1,2} = \frac{-b \pm \sqrt{b^2 - 4 \cdot a \cdot c}}{2 \cdot a}.$   
\t\t\t13 orриманого квадратичного рівняння (2.4) визнач  
\t\t\tcrите натиснения колодок, підставляноч розраху.  
\t\ttення коєфіцієнтів зчеллення (таблици 2.1) залежно  
\n(кості та статичного осьового навантаження.  
\t\t\t $q_0 = \frac{P_p}{z},$   
\t\t\t $q_0 = \frac{P_p}{z},$   
\t\t\t $q_0 = \frac{K}{\sqrt{k}} \leq [\Delta p_n],$   
\t\t\t $\frac{K}{F_k} \leq [\Delta p_n],$   
\t\t\t $P_n$  – номінальна площа тертя гальмівної колодки,  
\t\t\tn $p_n$ ] – допустимий питомий тиск на гальмівну колодки,  
\t\t\t $p_n$ ]  
\t\t\t $p_n$  – юмінальна площа тертя гальмівну колодки,  
\t\t\t $p_n$ ]  
\t\t\t $p_n$  – юмінальна плоша тертя гальмівну колодки,  
\t\t\t $p_n$ ]  
\t\t\t $p_n$  – юмінальна плоша тертя гальмівну колодку, І  
\t\t\t $p_n$ 

тоді

$$
K_{1,2} = \frac{-b \pm \sqrt{b^2 - 4 \cdot a \cdot c}}{2 \cdot a}.
$$

Із отриманого квадратичного рівняння (2.4) визначають допустиме натиснення колодок, підставляючи розрахункові значення коефіцієнтів зчеплення (таблиця 2.1) залежно від швидкості та статичного осьового навантаження.

$$
q_0 = \frac{P_p}{z},\tag{2.5}
$$

де *Р р* – розрахункова вага локомотива, кН.

Отриману із рівняння (2.4) силу натиснення гальмівних колодок перевіряють, виходячи із вимог теплового режиму поверхонь тертя:

$$
\frac{K}{F_{\kappa}} \leq [\Delta p_n],\tag{2.6}
$$

де  $F_{\scriptscriptstyle{K}}$  – номінальна площа тертя гальмівної колодки, см<sup>2</sup> (таблиця 2.2);

 $\left[ \Delta p_{n} \right]$  – допустимий питомий тиск на гальмівну колодку,  $H/cm^{2}$ (таблиця 2.2).

з рейками локомотивів Розрахункова швидкість руху локомотива, км/год Значення  $\psi_{K}$  при статичному осьовому навантаженні 58,86 кН 98,1 кН 147,15 кН 196,2 кН 245,25 кН 20 – – 0,132 0,126 0,119

 $100$  –  $-$  0,097 0,093 0,088 160 – | – | 0,087 | 0,083 | 0,078

Таблиця 2.1 — Розрахункові значення коефіцієнтів зчеплення коліс

Якщо умови рівняння (2.6) виконуються, то отримане значення *К* приймають за допустиме натиснення, а в протилежному випадку допустиме натиснення визначають за формулою

$$
K_{\text{AOM}} = [\Delta p_n] \cdot F_K. \tag{2.7}
$$

Величина допустимого питомого тиску на гальмівну колодку вибирається в залежності від матеріалу (таблиця 2.2) та заданої швидкості руху поїзда на початку гальмування (таблиця 1.1).

| таолиця 2.2 — Ларактеристика типовил гальмівних колодок |                 |                                |                            |                                                     |             |  |  |
|---------------------------------------------------------|-----------------|--------------------------------|----------------------------|-----------------------------------------------------|-------------|--|--|
|                                                         | Використання    | Номінальна                     |                            | Допустимий тиск $\Delta p_n$ , кН/см <sup>2</sup> , |             |  |  |
| Тип колодки                                             | в рухомому      | площа тертя                    | при швидкості руху, км/год |                                                     |             |  |  |
|                                                         | складі          | $F_{\kappa}$ , CM <sup>2</sup> | до 120                     | $121 - 160$                                         | $161 - 250$ |  |  |
| Чавунна                                                 | Вагони          | 304                            | 0,12                       | 0,09                                                | 0,06        |  |  |
|                                                         | електропоїздів  |                                |                            |                                                     |             |  |  |
| Чавунна,                                                | Електровози     |                                |                            |                                                     |             |  |  |
| секційна,                                               | серії ЧС,       | 195                            | 0,12                       | 0,09                                                | 0,06        |  |  |
| безгребенева                                            | тепловози нової |                                |                            |                                                     |             |  |  |
|                                                         | побудови        |                                |                            |                                                     |             |  |  |
| Чавунна,                                                | Електровози та  |                                |                            |                                                     |             |  |  |
| гребенева                                               | тепловози всіх  | 680                            | 0,12                       | 0,09                                                | 0,06        |  |  |
|                                                         | серій, крім ЧС  |                                |                            |                                                     |             |  |  |
| Чавунна                                                 | Вагони          | 304                            | 0,1                        | 0,07                                                |             |  |  |
| фосфориста                                              | елекропоїздів   |                                |                            |                                                     |             |  |  |
|                                                         | Вагони,         |                                |                            |                                                     |             |  |  |
| Композиційна                                            | електровози     | 290                            | 0,085                      | 0,06                                                | 0,04        |  |  |
|                                                         | <b>YC 200</b>   |                                |                            |                                                     |             |  |  |

 $T_0$ блица 2.2

### **2.1.2 Виведення формули передаточного числа гальмівної важільної передачі**

Передаточне число *n* гальмівної важільної передачі показує, у скільки разів збільшується сила, яка передається від штока гальмового циліндра до всіх колодок, що приєднані до нього.

Необхідно накреслити схему гальмівної важільної передачі в масштабі 1 : 5 відповідно до завдання. Нанести на схему сили, вектори яких прикладені в шарнірних вузлах. Літерами зазначити розміри плечей важелів. Числові розміри плечей важелів наведені в додатку В на відповідних схемах.

При виведенні формули передаточного числа приймають розрахункову схему важільної передачі, яка знаходиться в стані рівноваги, а важелі під час гальмування розташовані перпендикулярно тягам і розпіркам.

Починаючи від штока гальмового циліндра, розглядаються послідовно важелі в стані рівноваги, до яких прикладені моменти сил. На підставі рівнянь статики сума моментів сил для будь-якого важеля дорівнює нулю  $\sum_{M(1)}=0$  відносно прийнятої нерухомої точки (шарніра). Із умов рівноваги моментів визначають невідому силу.

Послідовність виведення формули для визначення передаточного числа наведено у методичних вказівках [16].

При визначенні зусиль, які виникають на штоці гальмового циліндра, надлишковий тиск повітря у гальмових циліндрах необхідно приймати:

1) для вантажних локомотивів – 0,42 МПа;

2) для пасажирських локомотивів – 0,38 МПа.

Характеристика пружин типових гальмових циліндрів наведена в таблиці 2.3.

Зусилля на штоці гальмового циліндра *Ршт* , кН, визначається за формулою

$$
P_{um} = p_u \cdot \frac{\pi \cdot d^2}{4} \cdot \eta_u - (P_e + c_n \cdot f), \tag{2.8}
$$

де *pц* – тиск повітря в гальмовому циліндрі, МПа;

*d* – внутрішній діаметр циліндра (таблиця 2.3), мм;

 $\eta_u$  – коефіцієнт корисної дії гальмового циліндра,  $\eta_u$ =0,98;

гальмового циліндра, (таблиця 2.3), кН;

*п c* – жорсткість відпускної пружини (таблиця 2.3), Н/мм;

*f* – максимально допустимий хід поршня гальмового циліндра, мм (таблиця 2.4).

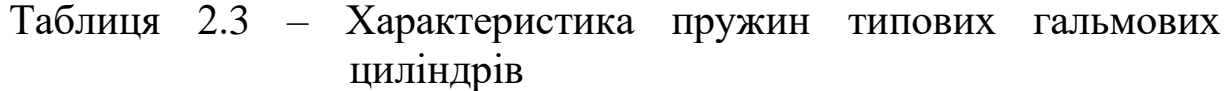

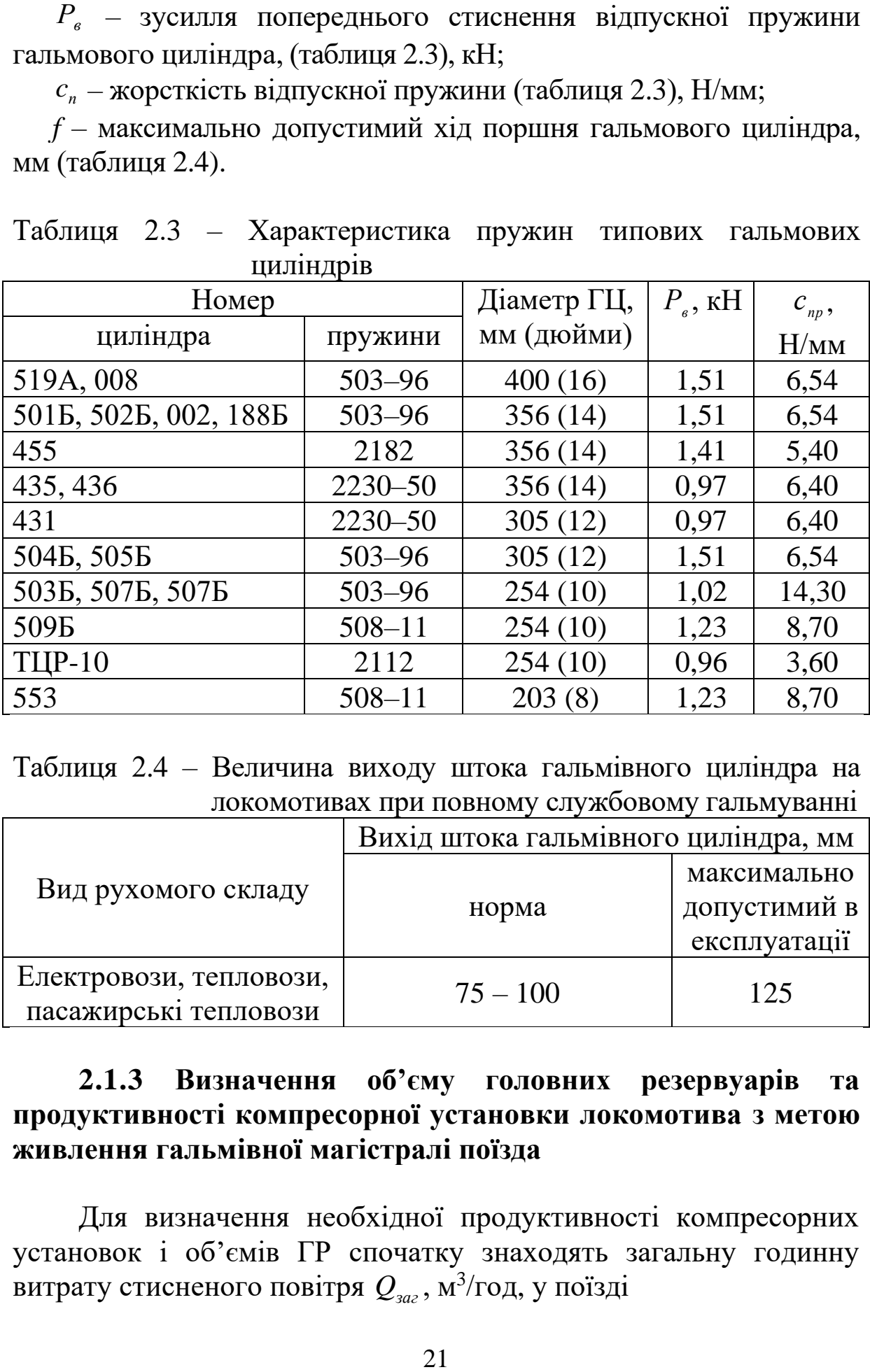

Таблиця 2.4 – Величина виходу штока гальмівного циліндра на локомотивах при повному службовому гальмуванні

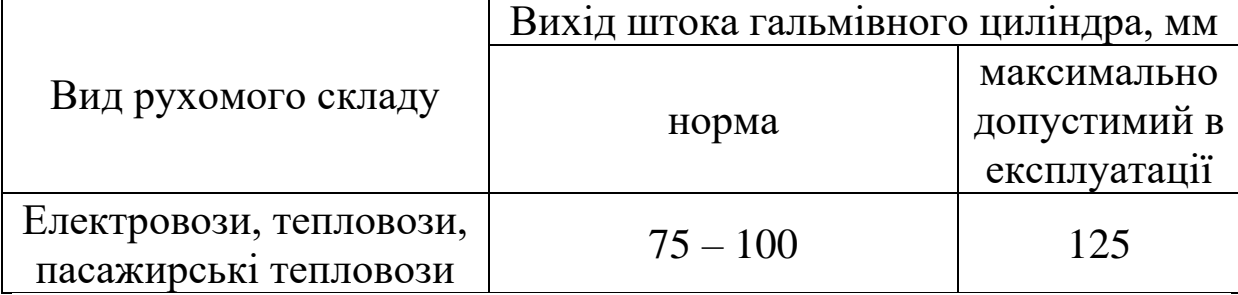

### **2.1.3 Визначення об'єму головних резервуарів та продуктивності компресорної установки локомотива з метою живлення гальмівної магістралі поїзда**

Для визначення необхідної продуктивності компресорних установок і об'ємів ГР спочатку знаходять загальну годинну витрату стисненого повітря  $\mathcal{Q}_{\scriptscriptstyle{3d2}},$  м $^3$ /год, у поїзді

$$
Q_{\text{3a2}} = Q_{\text{2a1}} + Q_{\text{sum}} + Q_{\text{sum}}^{\text{201}} + Q_{\text{in}}, \qquad (2.9)
$$

де  $\mathcal{Q}_{\textit{zar}}$  – витрата повітря на гальмування, м<sup>3/</sup>год;

 $Q_{\scriptscriptstyle{\text{sum}}}$  – витрата повітря на витоки з гальмівної мережі, м $^3$ /год;

*гол Qвит* – витрата повітря на витоки з головних резервуарів, м<sup>3</sup>/год;

 $Q_{\scriptscriptstyle in}$  – витрата повітря на власні потреби, м $^3$ /год.

Останні дві витрати залежать від типу локомотива, а також умов його роботи та наведені у таблиці 1.1.

Витрату повітря на гальмування *Qгал* , м<sup>3</sup> /год, визначають за формулою

$$
Q_{\text{can}} = 10 \cdot \Delta p_M \cdot V_{\text{r}} \cdot n, \qquad (2.10)
$$

де  $\Delta p_{_M}$  – глибина розрядження ГМ при повному службовому гальмуванні,  $\Delta p_{\overline{M}} = 0,15$ -0,17 МПа;

 $V_{\text{TM}}^{\text{II}}$  – об'єм гальмівної мережі поїзда, м<sup>3</sup>;

*n* – кількість гальмувань за 1 год (у найбільш несприятливих випадках для гірських дільниць з затяжними спусками можна прийняти  $n = 10$ ).

 $Q_{\text{av}} = Q_{\text{cov}} + Q_{\text{com}} + Q_{\text{com}} + Q_{\text{cov}}$  (2.9)<br>
irps на гальмувания, м<sup>3</sup>/год;<br>
isirps на витоки з гальмівної мережі, м<sup>3</sup>/год;<br>
isirps на витоки з головних резервуарів,<br>
irps на витоки з головних резервуарів,<br>
irps на Об'єм гальмівної магістралі поїзда  $V_{\scriptscriptstyle TM}^{\scriptscriptstyle \, \, \, I}$  складається з об'ємів гальмівної магістралі локомотива  $V_{\varGamma M}^{\varLambda}$  та вагонів  $V_{\varGamma M}^{\varbeta}$ (Додаток Г [25]):

$$
V_{\it TM}^{\it \Pi} = V_{\it TM}^{\it \Pi} + \sum V_{\it TM}^{\it B}.
$$
 (2.11)

Об'єм гальмівної магістралі локомотива визначається так:

$$
V_{\text{TM}}^{\text{J}} = V_{\text{MAT}} + V_{\text{3P}} + V_{\text{PP}}, \qquad (2.12)
$$

де V<sub>м4Г</sub> – об'єм гальмівної магістралі, м<sup>3</sup> (без підведень);

*VЗР* – об'єм запасного резервуара, м<sup>3</sup> (кількість та об'єм приймається за прототипом);

 $V_{pp}$  – об'єм робочих резерву<br>
и пасажирського локомотив<br>
= 0,012 м<sup>3</sup>; кількість ре<br>
вматичною схемою прототипу<br>
Oб'єм гальмівних магістрал<br>
com:<br>  $\sum V_{IM}^{n} = \sum (n^{i} \cdot (V_{IM}^{n} - K)_{IM}^{n}) = \sum (n^{i} \cdot (V_{IM}^{n} - K)_{IM}^{n})$ <br>  $n^{i$ – об'єм робочих резервуарів повітророзподільників, м<sup>3</sup> (для пасажирського локомотива  $V_{PP} = 0,003 \text{ m}^3$ , вантажного  $V_{PP} = 0.012 \text{ m}^3$ ; кількість резервуарів визначається за пневматичною схемою прототипу локомотива).

Об'єм гальмівних магістралей вагонів визначається таким чином:

$$
\sum V_{\text{TM}}^{\text{B}} = \sum (n^i \cdot (V_{\text{MAT}}^i + V_{\text{3P}}^i + V_{\text{PP}}^i)), \tag{2.13}
$$

де *п<sup>і</sup> —* кількість вагонів *і-*го типу у складі поїзда;

 $V_{MAT}^{i}$  — об'єм гальмівної магістралі *і*-го вагона, м<sup>3</sup> (без відведень,)  $V_M = 0,0317 \text{ m}^3;$ 

*<sup>і</sup> <sup>V</sup>ЗР* – об'єм запасного резервуара *і*-го вагона, м 3 (для вагонів приймається  $V_{3P} = 0,078$  м<sup>3</sup>);

*<sup>і</sup> <sup>V</sup>РР* – об'єм робочих резервуарів повітророзподільників *і*-го вагона, м<sup>3</sup> (для пасажирських вагонів  $V_{\scriptscriptstyle PP}$  = 0,003 м<sup>3</sup>, вантажних  $V_{PP} = 0.012$  м<sup>3</sup>).

Витрата повітря на витікання з гальмівної системи поїзда  $Q_{\sf sum}$ , м $^3$ /год визначається за формулою

$$
Q_{\scriptscriptstyle sum} = 600 \cdot \Delta p_{\scriptscriptstyle sum} \cdot V_{\scriptscriptstyle TM},\tag{2.14}
$$

де *рвит* – допустиме зниження тиску в ГМ за 1 хв,  $\Delta p_{\textit{\tiny{sum}}}$ =0,02 МПа/хв.

Необхідна продуктивність *Qком* , м 3 /год, розраховується у такий спосіб:

$$
Q_{\kappa o \mu} = \mu \frac{Q_{\textit{3a2}}}{60},\tag{2.15}
$$

де  $\mu$  – коефіцієнт, який враховує зупинки компресора для охолодження,  $\mu = 1,3 \div 1,5.$ 

За довідковим даними [25] підбираються компресорні установки із сумарною продуктивністю, що перевищує отриману.

Орієнтовно об'єм ГР *VГР* вибирається за умови можливого відновлення нормального зарядного тиску в ГМ поїзда (без зарядження ЗР і ПР) за рахунок використання перепаду тиску в ГР при компресорі, який не працює.

$$
V_{\scriptscriptstyle IP} = \frac{\Delta p_{\scriptscriptstyle M} \cdot V_{\scriptscriptstyle M}}{\Delta p_{\scriptscriptstyle IP}},\tag{2.16}
$$

де Δ $p_{\scriptscriptstyle M}$  – глибина розрядження ГМ при ПСГ, Δ $p_{\scriptscriptstyle M}$ =0,15÷0,17 МПа;

*ГР р* – допустимий перепад тиску повітря в ГР локомотивів,  $\Delta p_{\scriptscriptstyle IP}$ =0,15 МПа.

Для покращення умов охолодження компресором стисненого повітря й розміщення ГР на локомотиві його розрахунковий об'єм набирається із декількох резервуарів, які включені послідовно та випускаються промисловістю [25]. Правильність підбирання загального об'єму ГР перевіряється за нерівністю [3] виходячи з умови подачі стисненого повітря без помітної пульсації, яка може відбуватися при несприятливих умовах і викликати відпускання гальм головних вагонів у поїзді.

$$
V_{IP} \ge 120 \cdot l \cdot V_{LBC},\tag{2.17}
$$

де *l* – кількість циліндрів компресора другого ступеня стискання, шт;

*<sup>V</sup>ЦВС* – об'єм циліндрів компресора другого ступеня стискання, м<sup>3</sup>.

Щоб гарантувати відпускання і зарядження гальм з урахуванням наповнення ЗР за 4 хв після повного службового й за 5 хв після ЕГ для довгосоставних поїздів (400 осей і більше) для цих випадків два рази, виконують розрахунок за такою формулою:

$$
Q_{\kappa o_M} = \frac{\Delta p_M \cdot V_M + \Delta p_{PK} \cdot V_{PK} + \Delta p_{3K} \cdot V_{3K} + \Delta p_{sum} \cdot V_{TM} \cdot t_{eio}}{0, 1 \cdot t_{eio}} + \frac{V_{3P} \cdot (p_{3P} - p_{3P}') - \Delta p_{TP} \cdot V_{TP}}{0, 1 \cdot t_{eio}},
$$
\n(2.18)

де ∆*р<sub>м</sub>* – глибина в розрядження ГМ, при ПСГ  $\Delta p$ <sup>*M*</sup> = 0,15÷0,17 МПа, при ЕГ ∆ $p$ <sup>*M*</sup> =0,53÷0,55 МПа;

 $\Delta p_{\rm \scriptscriptstyle PK}$  – зниження тиску в робочих камерах ПР,  $\Delta p_{pK} = 0.05 \div 0.06 \text{ M}$ Па;

 $\Delta p_{\scriptscriptstyle\,3K}$  – зниження тиску в золотникових камерах ПР, при ПСГ  $\Delta p_{_{3K}}$ = 0,15÷0,17 МПа, при ЕГ  $\Delta p_{_{3K}}$ =0,53÷0,55 МПа;

*ЗР р* – тиск у ЗР, *ЗР <sup>р</sup> =*0,53÷0,55 МПа;

*ЗР р* – мінімальний тиск у ЗР при гальмуванні (0,4 МПа);

*ГР р* – допустимий перепад тиску в ГР, після ПСГ  $\Delta p_{\scriptscriptstyle IP}^{} \text{ = 0,12 M\Pi a, \text{ } m}$ еля ЕГ  $\Delta p_{\scriptscriptstyle IP}^{} \text{ = 0,3 M\Pi a;}$ 

 $t_{\text{eib}}$  – час відпускання, після ПСГ  $t_{\text{eib}} = 4$  хв, після ЕГ  $t_{\text{eib}} = 5$  хв.

#### **2.2 Перевірка забезпеченості локомотива та поїзда гальмовими засобами**

Для виконання гальмових розрахунків використовуються розрахункові значення сил натиснення колодок, коефіцієнтів тертя та інше замість їх дійсних значень. Це дозволяє спростити процес виконання розрахунків.

Дійсна сила натиснення на гальмівну колодку вагона визначається за формулою

$$
K_{\mathcal{A}} = \frac{P_{\mathit{um}} \cdot n \cdot \eta_{\mathit{sn}} \cdot \lambda}{m},\tag{2.19}
$$

де *Р шт* – зусилля на штоці гальмового циліндра, кН, визначається за формулою (2.8);

*λ* – число гальмівних важільних передач (відповідає кількості гальмових циліндрів на локомотиві, який проектується).

Розрахункова сила натиснення колодок на колеса визначається із умов рівності дійсної і розрахункової сил тертя

$$
K_{\mu} \cdot \varphi_{\kappa} = K_{\rho} \cdot \varphi_{\kappa\rho} , \qquad (2.20)
$$

де *<sup>K</sup><sup>Д</sup> <sup>к</sup>* – дійсна гальмова сила, яка реалізується між колесом і рейкою, Н;

*K <sup>р</sup> кр* – розрахункова гальмова сила, кН;

*K <sup>р</sup>* – розрахункове натиснення гальмівної колодки, кН;

*кр* – розрахунковий коефіцієнт тертя гальмівної колодки.

Для отримання розрахункових коефіцієнтів тертя в емпіричні формули для їх визначення підставляють умовні величини сил натиснення гальмівних колодок: для чавунних *<sup>K</sup><sup>Д</sup>* = 26,5 кН, а для композиційних *K р* <sup>=</sup>15,7 кН.

Після перетворень формули для визначення розрахункових коефіцієнтів тертя мають вигляд:

$$
\varphi_{\scriptscriptstyle \kappa p} = 0,27 \frac{v + 100}{5v + 100},\tag{2.21}
$$

– для чавунних колодок із вмістом фосфору 0,7–1,4 %

$$
\varphi_{\scriptscriptstyle \!X\!p} = 0,3\frac{\nu + 100}{5\nu + 100},\tag{2.22}
$$

– для чавунних колодок з вмістом фосфору 2,5–3,5 %

$$
\varphi_{\scriptscriptstyle \kappa p} = 0,675 \frac{\nu + 100}{5\nu + 100},\tag{2.23}
$$

– для композиційних колодок ТИИР-300

$$
\varphi_{\scriptscriptstyle \kappa p} = 0,36 \frac{\nu + 150}{2\nu + 150},\tag{2.24}
$$

– для композиційних колодок ТИИР-303

$$
\varphi_{\scriptscriptstyle \kappa p} = 0,36 \frac{\nu + 150}{2,6\nu + 150}.\tag{2.25}
$$

Після підставлення у формулу (2.20) значень *φк*, *φкр* і *К<sup>Д</sup>* отримаємо величини розрахункових сил натиснення, кН:

– для стандартних чавунних колодок

$$
K_p = 2,22 \cdot K_{\text{A}} \cdot \frac{1,6 \cdot K_{\text{A}} + 100}{8 \cdot K_{\text{A}} + 100},\tag{2.26}
$$

– для композиційних колодок

$$
K_p = 1,22 \cdot K_{\mu} \cdot \frac{0,1 \cdot K_{\mu} + 20}{0,4 \cdot K_{\mu} + 20}.
$$
 (2.27)

Розрахунковий коефіцієнт сили натиснення гальмівних колодок поїзда визначається за формулою

$$
\delta_p = \frac{K_p \cdot m}{(T + Q) \cdot g}.\tag{2.28}
$$

Отриману величину коефіцієнта сили натиснення необхідно перевірити порівнянням з наведеною в таблиці 2.5 [9].

Сумарне розрахункове натиснення гальмівних колодок поїзда (з урахуванням локомотива) розраховується за формулою

$$
\sum K_p = z_{\scriptscriptstyle n} \cdot K_{\scriptscriptstyle n} \cdot x_{\scriptscriptstyle n} + z_1 \cdot K_1 \cdot x_1 + \dots + z_i \cdot K_i \cdot x_i, \qquad (2.29)
$$

де  $z_{i}$ ,  $z_{i}$ ,  $z_{i}$  – кількість гальмових осей у локомотиві та вагоні *і*-го типу;

 $x_{i}$ ,  $x_{i}$ ,  $x_{i}$  – кількість локомотивів та вагонів *і*-го типу у поїзді за типами та вісністю;

 $k_{\scriptscriptstyle \cal A}, k_{\scriptscriptstyle \rm I}, k_{\scriptscriptstyle \cal I}$  – розрахункове натиснення на одну вісь локомотива та *і*-го вагона з урахуванням завантаження [14], кН.

|                                                 | Значення $\delta$ при колодках |               |  |  |  |
|-------------------------------------------------|--------------------------------|---------------|--|--|--|
| Тип рухомого складу                             | (накладках)                    |               |  |  |  |
|                                                 | композиційних                  | чавунних      |  |  |  |
| Локомотиви вантажного роду<br>служби            |                                | $0,60 - 0,70$ |  |  |  |
| Локомотиви пасажирського роду<br>служби         |                                | $0,70-0,80$   |  |  |  |
| Вантажні вагони (порожні)                       | $0,28 - 0,30$                  | $0,55 - 0,65$ |  |  |  |
| Вантажні вагони (завантажені)                   | $0,21-0,22$                    | $0,38 - 0,42$ |  |  |  |
| Пасажирські вагони з<br>протиюзовим пристроєм   | $0,32-0,34$                    | $0,75-0,85$   |  |  |  |
| Пасажирські вагони без<br>протиюзового пристрою | $0,28-0,30$                    | $0,65 - 0,75$ |  |  |  |

Таблиця 2.5 – Дійсні коефіцієнти натиснення гальмівних колодок  $(\mu$ акладок)

Важливо зазначити, що для рухомого складу, який обладнано двоступінчастим швидкісним регулюванням тиску в ГЦ, при чавунних гальмівних колодках та найбільшому тиску повітря у ГЦ приймається  $\delta = 1, 2 - 1, 5$ .

Тип і серію локомотива, а також склад поїзда студент вибирає за таблицею 1.1.

Розрахунковий гальмовий коефіцієнт поїзда характеризує міру забезпеченості поїзда гальмовими засобами. Відношення розрахункового натиснення гальмівних колодок до ваги поїзда називають розрахунковим гальмовим коефіцієнтом поїзда

$$
\mathcal{G}_p = \frac{\sum K_p}{Q_c + P_n},\tag{2.30}
$$

де  $\sum K_{_P}$  — сумарне розрахункове натиснення гальмівних колодок одного типу в поїзді, Н;

*Qп* – вага состава поїзда, Н;

*Р<sup>л</sup>* – вага локомотива, Н*.*

На практиці забезпеченість поїзда гальмовими засобами оцінюють гальмівним натисненням, яке приходиться на 1000 кН ваги поїзда, для вантажних поїздів воно повинно бути не менше 330 кН, для пасажирських – 600 кН.

# **2.3 Оцінка ефективності гальмової системи поїзда**

### **2.3.1 Визначення довжини гальмівного шляху**

Зовнішньою характеристикою ефективності гальмової системи є довжина гальмівного шляху *SГ* та величина середніх сповільнень і часу гальмування, які забезпечуються під час гальмування.

**Гальмівним шляхом називається** відстань, яку проходить поїзд за час від моменту переведення ручки крана машиніста в положення гальмування до повної зупинки поїзда.

Довжина гальмівного шляху може бути розрахована за формулою, яка складена на підставі інтегрування рівняння руху поїзда, що загальмував (сила тяги дорівнює нулю) [1, 2].

Гальмівний шлях поїзда умовно вважають складеним із двох частин: шляху підготовки гальм до роботи *S<sup>П</sup>* і дійсного шляху гальмування *S<sup>Д</sup>* [1–4, 15, 19]:

$$
S_{\Gamma} = S_{\Pi} + S_{\Pi} = 0,278 \cdot v_0 \cdot t_n + \sum \frac{500(v_n^2 - v_\kappa^2)}{\zeta (B_{\Gamma} + w_{ox} \pm i_c)},\qquad(2.31)
$$

де *v<sup>0</sup>* – швидкість поїзда в момент початку гальмування, км/год.;

*tп* – час підготовки гальм до дії, с;

*vп, v<sup>к</sup>* – відповідно швидкості руху поїзда, на початку та в кінці розрахункового інтервалу, км/год. Розрахункові інтервали швидкості пропонується приймати не більшими 10 км/год;

*ζ* – сповільнення поїзда, від дії одиничної сповільнювальної або прискорювальної сили (для вантажних і пасажирських поїздів приймається 120 км · Н/(год<sup>2</sup> · Н) [4];

*В<sup>Г</sup>* – питома гальмова сила, Н/кН;

*wох* – основний питомий опір рухові поїзда в гальмівному режимі в розрахункових інтервалах при середній швидкості руху, Н/кН;

*i<sup>c</sup>* – питомий опір від випрямленого профілю колії (на ухилах приймається зі знаком " – ", а на підйомах зі знаком "+").

Кожна 1 ‰ ухилу створює опір *i·g* , Н/кН.

Умовно вважають, що під час підготовки гальм до дії стиснене повітря до ГЦ не надходить, тому швидкість руху поїзда за час підготовки гальм не змінюється. Дійсне гальмування відбувається з моменту досягнення максимальної гальмової сили в поїзді до моменту його зупинки.

Час підготовки гальм до дії в секундах визначається при екстреному і повному службовому гальмуванні за такими формулами [4, 15, 19]:

– для вантажних поїздів довжиною 200 осей і менше

$$
t_{\scriptscriptstyle \hspace{-0.5pt}I} = 7 - \frac{10 \cdot i}{B_{\scriptscriptstyle \Gamma}}; \tag{2.32}
$$

– для вантажних поїздів довжиною більше 200 осей (до 300 осей)

$$
t_{\Pi} = 10 - \frac{15 \cdot i}{B_{\Gamma}};
$$
\n(2.33)

– для вантажних поїздів довжиною більше 300 осей

$$
t_{\Pi} = 12 - \frac{18 \cdot i}{B_{\Gamma}};
$$
\n(2.34)

– для пасажирських поїздів на пневматичних гальмах

$$
t_{\Pi} = 4 - \frac{5 \cdot i}{B_{\Gamma}}; \tag{2.35}
$$

– для електропоїздів і пасажирських поїздів на електропневматичних гальмах

$$
t_{\rm \pi} = 2 - \frac{3 \cdot i}{B_{\rm r}}.\tag{2.36}
$$

При автостопному гальмуванні

$$
t'_{\rm n} = t_{\rm n} + 12. \tag{2.37}
$$

Питома гальмова сила поїзда визначається за формулою

$$
B_r = 1000 \cdot \mathcal{G}_p \cdot \varphi_{\text{wp}} \,, \tag{2.38}
$$

 $t'_n = t_n + 1$ ла поїзда<br> $B_r = 1000$ ий гальм<br>ий гальм<br>дорівни дорівни<br>овному<br>для свог<br>гальмув<br>бно змен<br>коефіціє<br>підгото<br>ості, з якої<br>нках зн<br>мпозицій<br>необхідно<br>опір рух<br>й опір рух<br>й опір рух<br>й опір рух<br>й опір рух<br>кі, чий опір де *Р* – розрахунковий гальмовий коефіцієнт поїзда (при екстреному гальмуванні дорівнює 100 %, який отримано при розрахунку, а при повному службовому гальмуванні він зменшується на 20 %) (для свого варіанта студент дивиться у таблиці 1.1 рядок «Вид гальмування» і визначає, яке в нього гальмування, тобто потрібно зменшувати  $\mathcal{G}_P$  чи ні);

*кр* – розрахунковий коефіцієнт тертя гальмівних колодок. Для розрахунку часу підготовки гальм коефіцієнт тертя визначається для швидкості, з якої починається гальмування.

Якщо в розрахунках значень  $B_r$  коефіцієнт тертя приймається для композиційних колодок, розрахунковий гальмовий коефіцієнт *Р* необхідно приймати в два рази меншим.

Основний питомий опір рухові поїзда визначається у такій послідовності:

1) основний питомий опір рухові поїзда, Н/кН,

$$
w_{ox} = \frac{w'_o \cdot Q_n + w_x \cdot P_n}{Q_n + P_n},
$$
\n(2.39)

де *Q<sup>п</sup>* – вага состава поїзда, кН;

*Р<sup>л</sup>* – вага локомотива, кН;

2) додатковий питомий опір від впливу ухилу

$$
i_c = i,\t(2.40)
$$

де *і –* величина ухилу (таблиця 1.1);

3) питомий опір локомотива, Н/кН, при холостому ході на ланковій колії

$$
w_x = 2,4 + 0,011 \cdot v_c + 0,00035 \cdot v_c^2, \tag{2.41}
$$

де *v<sup>с</sup>* – середня швидкість поїзда в розрахункових інтервалах, км/год;

4) основний питомий опір состава вантажного поїзда, Н/кН, визначається за формулою

$$
w''_x = \alpha \cdot w''_{o4} + \gamma \cdot w''_{o8} + \beta \cdot \mathbf{w''_{OR}}, \tag{2.42}
$$

де  $\alpha$ ,  $\beta$ ,  $\gamma$  – відповідно частки (не відсоткові) чотиривісних, восьмивісних вагонів у составі поїзда за вагою [19];

 $\cdot v_c + 0,00035\cdot v_c^2$ <br>iзда в розрахуи<br>cocrasa вантаж<br> $\cdot \gamma \cdot w_{o8}'' + \beta \cdot w_{O\Pi}''$ ,<br>cu (не відсоткоїзда за вагою [<br>orip чотири!<br>вими підшипни<br>вими підшипни<br> $\frac{1 \cdot v_c + 0,0025 \cdot v_c^2}{q_{04}}$ <br> $q_{04}$ <br>in orip вось<br> $\frac{038 \cdot v_c + 0,$  $w_{o4}''$  – основний питомий опір чотиривісних вантажних вагонів, які обладнані роликовими підшипниками на ланковій колії (*q<sup>0</sup>* > 6 т),

$$
w''_{o4} = 0,7 + \frac{3 + 0,1 \cdot v_c + 0,0025 \cdot v_c^2}{q_{04}};
$$
 (2.43)

 $W_{_{\scriptscriptstyle O8}}$ " - основний питомий опір восьмивісних вагонів визначається за формулою

$$
w''_{o8} = 0,7 + \frac{6 + 0,038 \cdot v_c + 0,0021 \cdot v_c^2}{q_{08}};
$$
 (2.44)

 $\mathbf{w}_{\mathbf{0}\mathbf{\Pi}}$  – основний питомий опір рухові СМВ,

$$
w''_{oII} = 0.7 + \frac{8 + 0.18 \cdot v_c + 0.003 \cdot v_c^2}{q_{II}}.
$$
 (2.45)

У наведених формулах  $q_{o4}$ ,  $q_{o8}$ ,  $q_{\pi}$  – вага, що припадає на одну вісь відповідно чотиривісних, восьмивісних та пасажирських вагонів, кН.

**Результати розрахунків довжини гальмівного шляху студент повинен повністю розрахувати для кожного розрахункового інтервалу за вищенаведеними формулами, а** 

**також звести в додатки у вигляді підсумкової таблиці (таблиця А.1).** На підставі даних таблиці побудувати графік залежності гальмівного шляху від швидкості *SГ=f·(v)* (будувати графік потрібно на міліметровому папері або за допомогою ЕОМ, але при цьому на графіку обов'язково вказати розрахункові величини). Для побудови такого графіка необхідно визначити довжину підготовчого шляху для кожного розрахункового інтервалу. Підрахована за формулою довжина гальмівного шляху повинна перевірятися порівнянням її з довжиною гальмівного шляху, яка встановлюється за нормативними документами.

### **2.3.2 Розрахунок сповільнення та часу гальмування поїзда**

Для оцінки ефективності дії гальм використовується величина середнього сповільнення  $\varepsilon$ , що реалізується під час гальмування. Вона визначається із рівняння збереження енергії поїзда, який рухається у загальмованому стані, для розрахункового інтервалу [23]

$$
\varepsilon_{i} = \frac{v_{\pi}^{2} - v_{K}^{2}}{2 \cdot 3.6^{2} \cdot \Delta S_{\pi}}.
$$
\n(2.46)

Таким чином, величина середнього сповільнення – питома кінетична енергія (яка припадає на одиницю маси) поїзда, що гаситься його гальмовою системою на одиниці довжини гальмівного шляху.

Час гальмування поїзда являє собою суму відрізків часу підготовки гальм до роботи і дійсного часу гальмування

$$
t_{\Gamma} = t_{\Pi} + \sum t_i = t_{\Pi} + \sum \frac{v_{\Pi} - v_{K}}{3.6 \cdot \varepsilon_i},
$$
 (2.47)

де *t*<sub>п</sub> – час підготовки гальм до роботи, c;

*і t* – відрізки часу гальмування в кожному розрахунковому інтервалі, с.

Після виконання для кожного розрахункового інтервалу розрахунку ε<sub>і</sub> і t<sub>Γ</sub> (починаючи з максимальної швидкості) всі результати звести у таблицю Б.1 (Додаток Б). За даними таблиці будуються графічні залежності зазначених величин від швидкості руху поїзда (будувати графічні залежності потрібно на міліметровому папері або за допомогою ЕОМ, але при цьому на графіку обов'язково вказати розрахункові величини).

Визначена величина середнього сповільнення при гальмуванні на високих швидкостях не повинна перевищувати 2 м/с<sup>2</sup> (0,2g), а для вантажних поїздів на низьких швидкостях під час гальмувань для зупинки – 0,49 м/с<sup>2</sup> (0,05g) [4, 19].

Після виконання розрахунків студент повинен виконати порівняння результатів з нормативними величинами.

Час гальмування вантажного поїзда залежно від його довжини і виду гальмування дорівнює при повному службовому гальмуванні (ПСГ) – 65 с, при екстреному гальмуванні (ЕГ) – 55 с.

Час гальмування пасажирського поїзда – 60 с [15].

# **СПИСОК ЛІТЕРАТУРИ**

1 Расчет и проектирование механической и пневматической частей тормозов вагонов [Текст]: учеб. пособие / П.С. Анисимов, В.А. Юдин, А.Н. Шамаков, С.Н. Коржин; под. общ. ред. П.С. Анисимова. – М.: Маршрут, 2005. – 248 с.

2 Асадченко, В.Р. Расчет пневматических тормозов железнодорожного подвижного состава [Текст]: учеб. пособие / В.Р. Асадченко. – М.: Маршрут, 2004. – 120 с.

3 Асадченко, В.Р. Автоматические тормоза подвижного состава [Текст]: учеб. пособие / В.Р. Асадченко. – М.: Маршрут,  $2006. - 392$  c.

4 Бабаєв, А.М. Принцип дії, розрахунки та основи експлуатації гальм рухомого складу залізниць [Текст]: навч. посібник / А.М. Бабаєв, Д.В. Дмитрієв. − К.: ДЕТУТ, 2007. – 176 с.

5 Багажов, В.В. Тормозное оборудование специального самоходного подвижного состава [Текст]: учеб. пособие / В.В. Багажов, В.Н. Синицын. – М.: ГОУ "Учебно-методический центр по образованию на железнодорожном транспорте", 2007. – 287 с.

6 Иноземцев, В.Г. Автоматические тормоза [Текст] / В.Г. Иноземцев, В.М. Казаринов, В.Ф. Ясенцев. – М.: Транспорт,  $1981. - 464$  c.

7 Иноземцев, В.Г. Тормоза железнодорожного подвижного состава [Текст] / В.Г. Иноземцев. – М.: Транспорт, 1983. – 424 с.

8 Інструкція з експлуатації гальм рухомого складу на залізницях України [Текст] : ЦТ – ЦВ – ЦЛ - 0015. – Затв. нак. Укрзалізниці № 264-Ц 28.10.1997. – Вид. офіц. – К. : 2004. – 146 с.

9 Казаринов, В. М. Теоретические основы проектирования и эксплуатации тормозов [Текст] / В.М. Казаринов, В.Г. Инозмецев, В.Ф. Ясенцев. – М.: Транспорт, 1968. – 400 с.

10 Казаринов, В.М. Автотормоза [Текст]: учебник / В.М. Казаринов. – 4-е изд., перераб. и доп. – М.: Транспорт, 1981. – 464 с.

11 Карвацкий, Б.Л. Общая теория автотормозов [Текст] / Б.Л. Карвацкий. – М.: ТРАНСЖЕЛДОРИЗДАТ, 1947. – 300 с.

12 Галай, Э.И. Тормозные системы железнодорожного транспорта. Конструкция тормозного оборудования [Текст]: учеб. пособие / Э.И. Галай, Е.Э. Галай; Белорус. гос. ун-т трансп. – Гомель: БелГУТ, 2010. − 315 с.

13 Крылов, В.И. Автоматические тормоза подвижного состава [Текст]: учебник / В.И. Крылов, В.В. Крылов. – 4-е изд., перераб. и доп. – М.: Транспорт, 1983. – 360 с.

14 Нормы расчета и проектирования вагонов железных дорог МПС колеи 1520 мм [Текст]. – М.: ГосНИИВ-ВНИИЖТ, 1996. – 356 с.

15 Правила тяговых расчетов для поездной работы МПС СССР [Текст]. – М.: Транспорт, 1985. – 286 с.

16 Равлюк, В.Г. Методичні вказівки до складання рівнянь передаточного числа гальмових важільних передач [Текст] / В.Г. Равлюк. – Харків: УкрДАЗТ, 2011. – 22 с.

17 Справочник по тяговым расчетам [Текст]: справочник / П.Н. Астахов, П.Т. Гребенюк, А.И. Скворцов. – М.: Транспорт,  $1973. - 256$  c.

18 Козар, Л.М. Студентська навчальна звітність. Текстова частина (пояснювальна записка). Загальні вимоги до побудови, викладення та оформлення [Текст]: метод. вказівки / Л.М. Козар. – Харків: УкрДАЗТ, 2014. – 58 с.

19 Равлюк, В.Г. Методичні вказівки до виконання курсового проекту з дисципліни "Автоматичні гальма та безпека руху" [Текст] / В.Г. Равлюк, Я.В. Дерев'янчук. – Харків: УкрДАЗТ,  $2012. - 42$  c.

20 Методичні вказівки до виконання лабораторних робіт з дисципліни "Автоматичні гальма та безпека руху поїздів" [Текст] / В.Г. Равлюк, І.М. Афанасенко, М.Г. Равлюк, К.С. Нечволода. – Харків: УкрДАЗТ, 2012. – Ч. 1. – 34 с.

21 Методичні вказівки до виконання лабораторних робіт з дисципліни "Автоматичні гальма та безпека руху поїздів" [Текст] / В.Г. Равлюк, К.В. Шевченко, І.М. Афанасенко, М.Г. Равлюк. – Харків: УкрДАЗТ, 2011. – Ч. 2. – 26 с.

22 Равлюк, В.Г. Завдання на курсовий проект з методичними вказівками з дисципліни "Автоматичні гальма та безпека руху" [Текст]: метод. вказівки / В.Г. Равлюк, І.М. Афанасенко. – Харків: УкрДАЗТ, 2012. – 70 с.

23 Методичні вказівки та завдання до виконання самостійної (контрольної) роботи з дисципліни "Автоматичні гальма та безпека руху" [Текст] / В.Г. Равлюк, А.М. Зубов, С.В. Михалків, І.М. Афанасенко. – Харків: УкрДАЗТ, 2013. – 28 с.

24 Методичні вказівки до виконання лабораторної роботи з дисципліни «Автоматичні гальма та безпека руху поїздів» [Текст] / В.Г. Равлюк, Я.В. Дерев'янчук, І.М. Афанасенко, С.В. Михалків. – Харків: УкрДАЗТ, 2011. – Ч.3. – 42 с.

25 Волошин, А.В. Безопасность движения и автотормоза [Текст]: метод. пособие по выполнению курсовой работы для студентов специальности «Локомотивы» / А.В. Волошин. – Хабаровск: Изд-во ДВГУПС, 2004. – 62 с.

# **ДОДАТОК А**

# (обов'язковий)

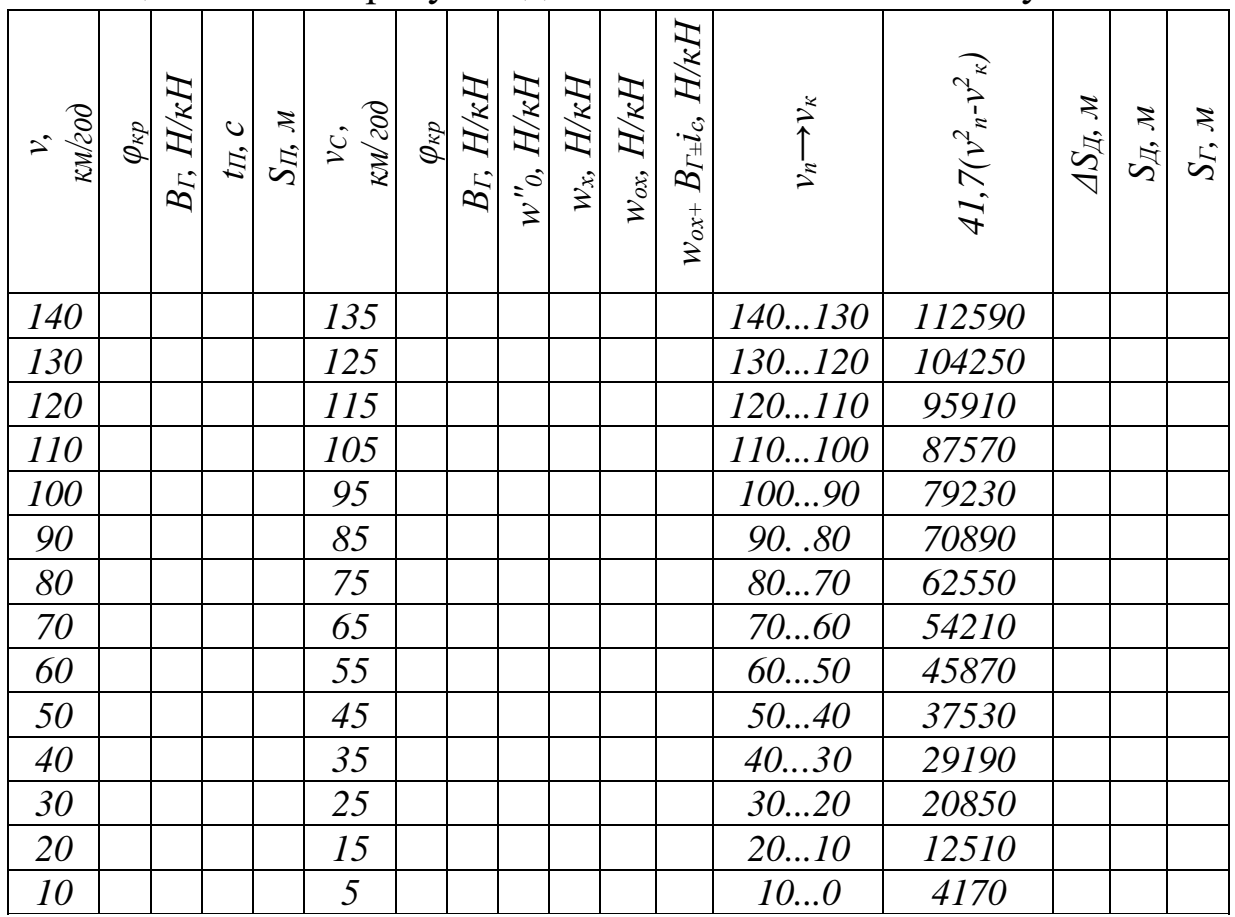

#### Таблиця А.1 — Розрахунок довжини гальмівного шляху

#### **Примітки:**

1 Для вантажних і пасажирських поїздів *ς*=120 км·Н/(год <sup>2</sup>· Н), для електропоїздів  $\varsigma = 119$  км · Н/(год<sup>2</sup> · Н), тепловозів 114 км · Н/(год<sup>2</sup> · Н), електровозів 107 км · Н/(год<sup>2</sup> · Н).

2 При визначенні *S<sup>Д</sup>* підсумування *ΔS<sup>Д</sup>* виконується знизу доверху і записується у стовпчику *S<sup>Д</sup>* навпроти початкових швидкостей.

3 Для побудови графіка залежності гальмівного шляху від швидкості *S<sup>Г</sup> = f(v)* визначається шлях підготовки гальм *S<sup>П</sup>* для початкової швидкості в кожному інтервалі. Гальмівний шлях при гальмуванні з початкових швидкостей інтервалів буде  $S_{\textit{T}} = S_{\textit{T}} + S_{\textit{T}}$ .

# **ДОДАТОК Б**

# (обов'язковий)

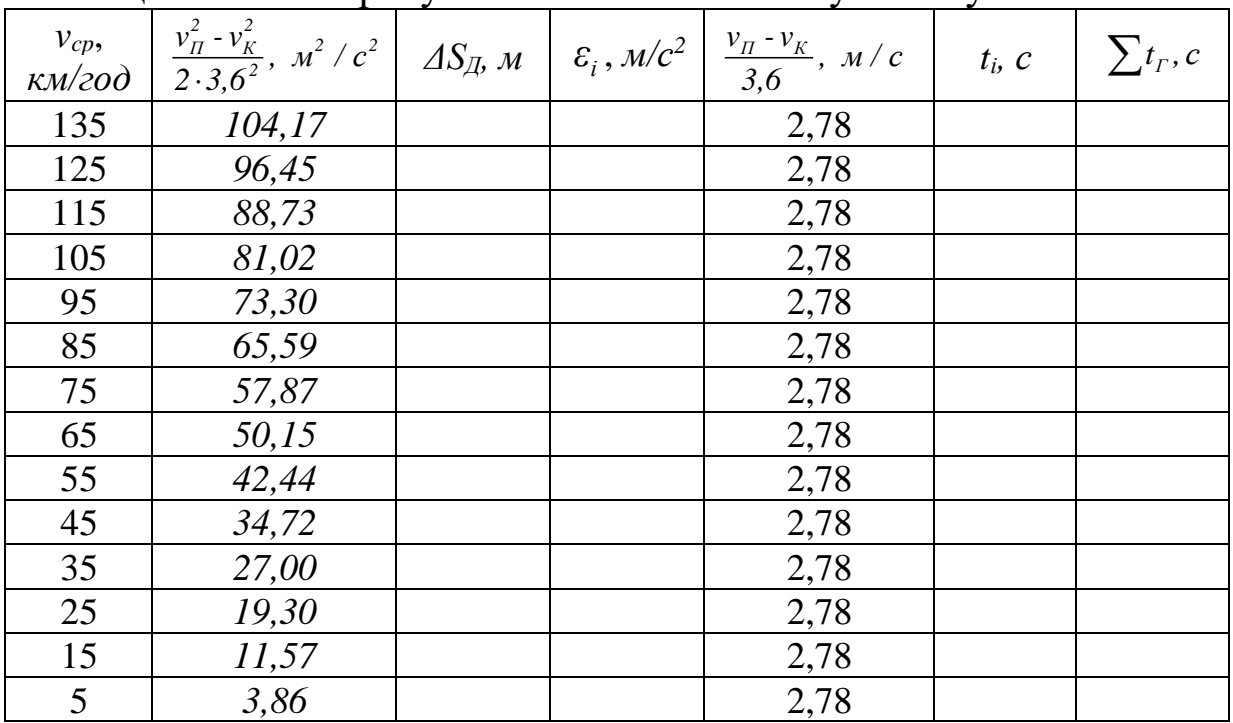

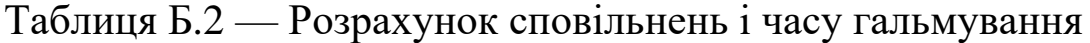

Примітка – при визначенні  $\sum t_r$ , підсумовування  $t_i$ виконується знизу доверху.